## <u>2024年度 上期 シニア向け ゆっくりパソコン入門講座 日程表 (金曜午後★1期)</u>

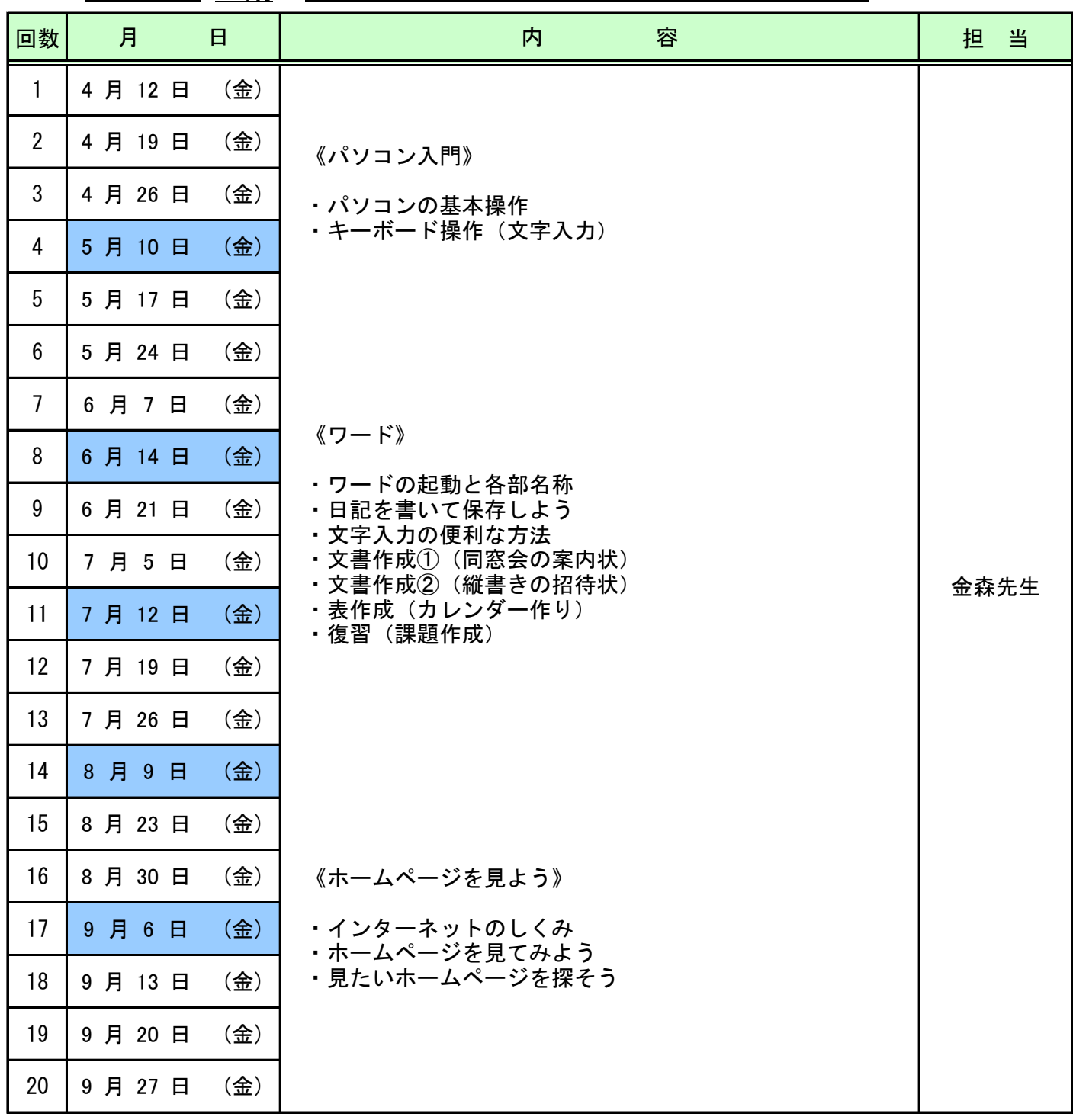

※ 状況により、予定の内容と実際の内容が、変更になる場合もありますのでご了承下さい。

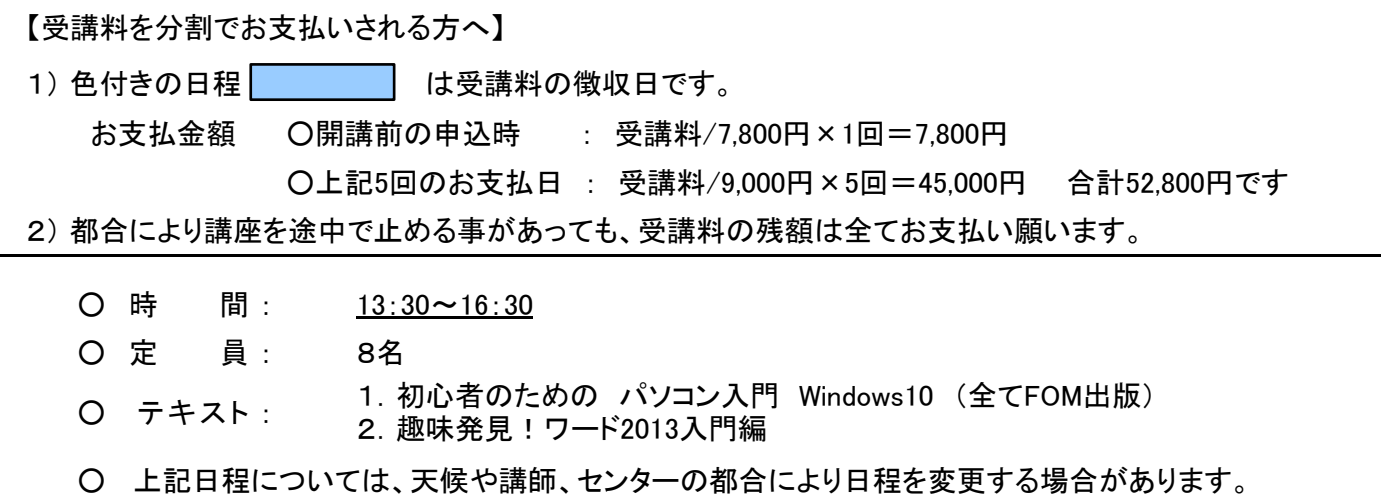